## **orxCOLOR and how to colour an object**

Sometimes you might want to colour an object. This is very handy for font objects if you want to do some highlighting, or for many types of orx object. The function you need is: orxObject SetColor but working it seems tricky at first.

The following code should serve as a simple example:

```
 orxVECTOR vec;
    vec.fX = 1.0; //full red
    vec.fY = 0.5; //half green
    vec.fZ = 0; //no blue = orange
    orxCOLOR colour;
    color<u>rgeseque</u>:
     colour.fAlpha = orxFLOAT_1; //set alpha required to stop your object
from becoming fully transparent.
```

```
orxObject SetColor(MyObject, &colour);
```
I'll change this tutorial to make a function where you can add actual RGB values, ie 0 - 255 as this is more intuitive for some. But for now, you get the idea that you need to create a vector of values between 0 and 1 for each colour component, set the vRGB value with the vector, set the alpha (required) and then use on orxObject\_SetColor.

From: <https://wiki.orx-project.org/> - **Orx Learning**

Permanent link: **<https://wiki.orx-project.org/en/tutorials/color/orxcolors>**

```
Last update: 2020/08/31 14:24 (9 weeks ago)
```
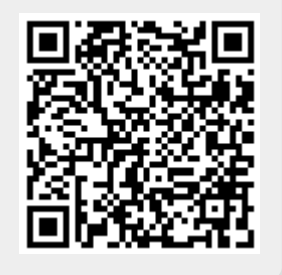